### TA Sections

- Quiz sections: Th 8:30-9:30, 9:30-10:30
	- AA,AB: THO 202
	- AC: MEB 235
- TAs:
	- Jessica Leung
		- Office hours: Fridays, 10:30 11:30am @ CSE 006
		- [joyleung@cs.washington.edu](mailto:raphaelh@cs.washington.edu)
	- Daniel Swisher
		- Office hours: Wednesdays @ TBD
		- [nguard65@cs.washington.edu](mailto:michaelr@cs.washington.edu)
	- Derek Cheng
		- Office hours: Mondays, 11:30 12:20pm @ CSE 216
		- [imcheng@cs.washington.edu](mailto:joyleung@cs.washington.edu)

# Today: SQL Server Overview

- Login & change password
- SQL Server's Object Explorer
- Queries on the IMDB database
- Indexes, Query Plans

# Login & Change Password

- SQL Server Authentication
- Windows Authentication
	- You don't want to put UW/CSE password into Java code, so use SQL Server Authentication

# **Security**

- Logins (Authentication)
	- SQL-Server-Level Security
	- Server-Roles
- User permissions
	- Database-Level Security
	- Database-Roles (db\_datareader)

## System Databases

- master
	- user accounts, info about other databases, server's processes
- model
	- template for creating new user databases
- msdb
	- scheduling maintenance tasks (alerts, backups)
- tempdb
	- temporary storage (dropped on shutdown)

#### IMDB Database

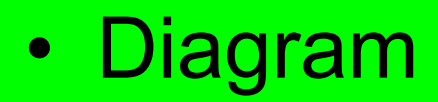

#### **Actor**

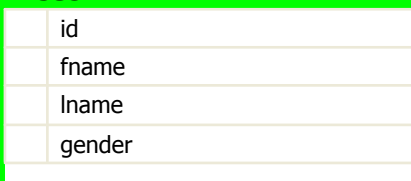

#### **Movie\_Directors**

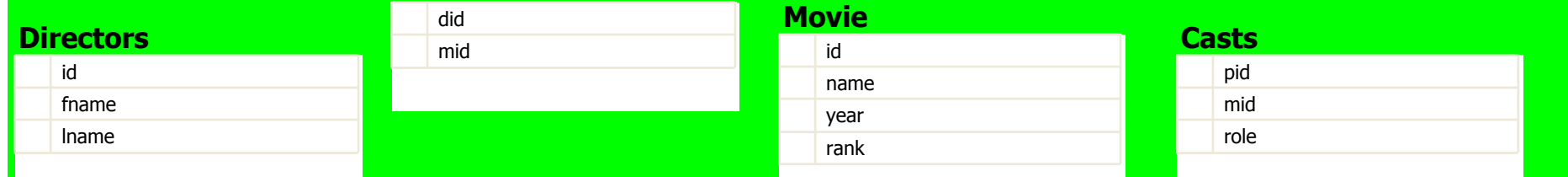

#### **Director\_Genre**

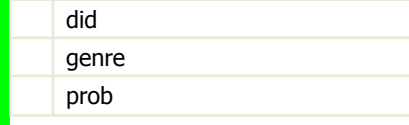

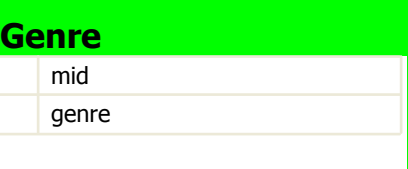

- Star Wars movies
- Star Wars movies between 2003 and 2008
- Number of actors by gender
- Number of movies by genre
- ... for movies released during last 5 years
- ... for movies before 1950

- Top 20 most popular first (last) names among actors
- Actors who played in most movies
- ... in recent years?
- ... in sci-fi movies?

- What does this query return?
	- SELECT COUNT(\*) FROM (SELECT did, mid FROM Movie\_Directors) md
- Same as this?

– SELECT COUNT(\*) FROM Movie\_Directors

- And this one?
	- SELECT COUNT(\*) FROM (SELECT DISTINCT did, mid FROM Movie\_Directors) md
- What's going on here?

- How can we find the duplicates?
- To get #unique pairs, we sum duplicates and subtract them
- Sum Counts
- Compare Results

#### Indexes

- Clustered Index
	- Determines order in which rows of the table are physically stored
	- Can only have 1 clustered index per table – Primary Key Index: unique clustered index
- Non-Clustered Index
	- Separate objects that points to specific rows in table

- Movies that have at least one actor
	- SELECT COUNT(DISTINCT mid) FROM Casts;
	- SELECT COUNT(\*) FROM (SELECT mid FROM Casts GROUP BY mid) a;
	- SELECT SUM(num) FROM (SELECT COUNT(DISTINCT m.id) as num FROM Movie m, Actor a, Casts c WHERE  $a$ .id = c.pid  $AND$  m.id = c.mid AND a.fname <> '' GROUP BY m.id) b;
- Compare Query Execution Plans

### Dan's example

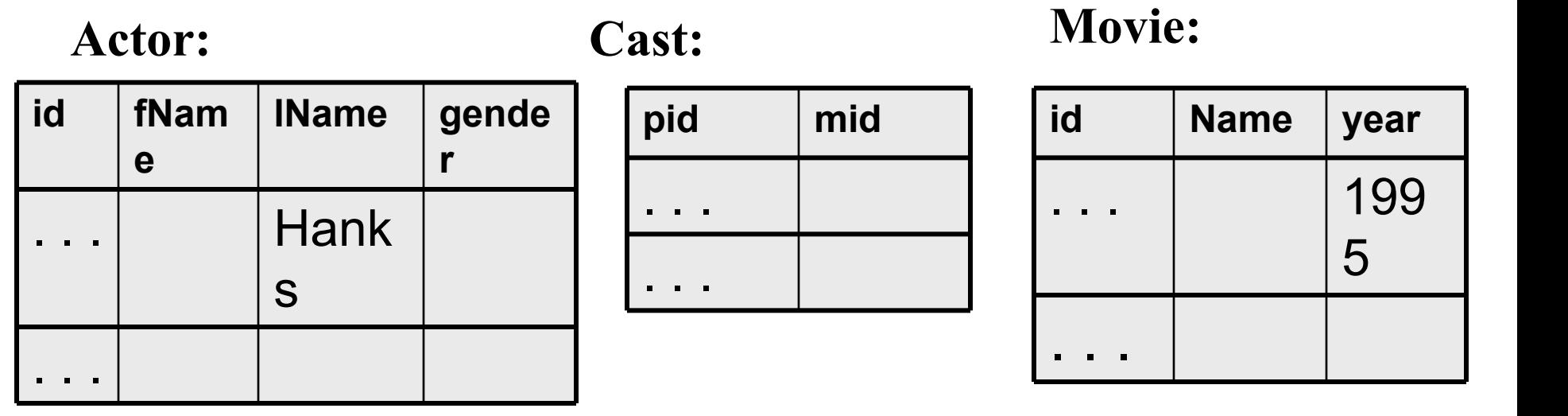

SELECT \* FROM Actor, Casts, Movie WHERE lname='Hanks' and Actor.id = Casts.pid and Casts.mid=Movie.id and Movie.year=1995  $\Gamma$ 

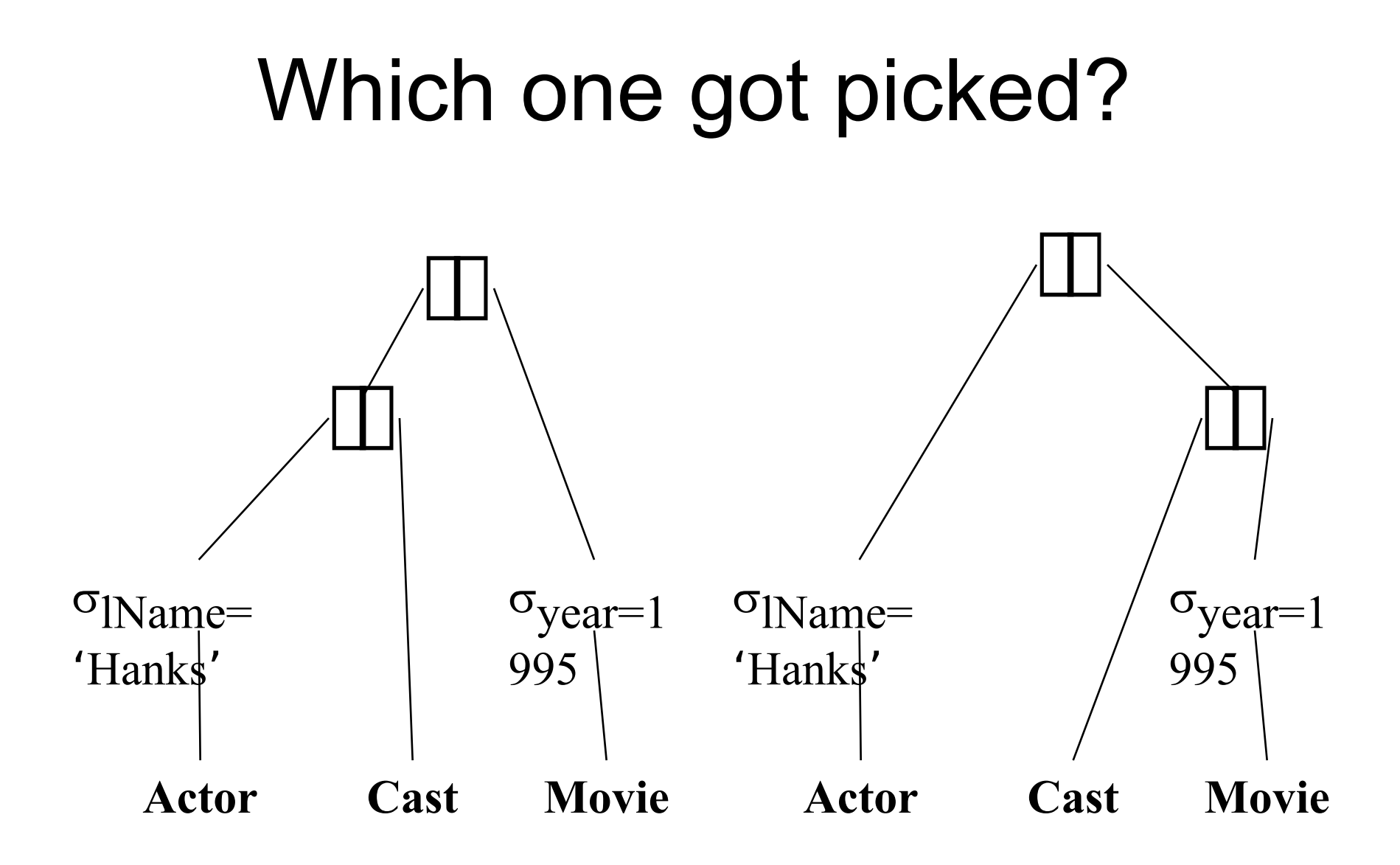

#### That's It!

- Number of actors for each movie
- Problem!
- Solution 1
- Solution 2